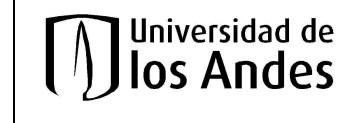

## **AUTORIZACIÓN PARA TRABAJAR EN HORARIO NO HÁBIL**

Fecha: 1 de septiembre de 2016  $\vert$  Versión: 02  $\vert$  Página: 1 de 3

**Horario no hábil: Lunes a Viernes: A partir de las 9:00 p.m. / Sábados: A partir de las 2:00 p.m. / Domingos y Festivos: Todo el día**

De acuerdo a lo establecido en el REGLAMENTO GENERAL PARA LABORATORIOS Y TALLERES de la Universidad de los Andes, en su apartado NORMAS GENERALES se establece: "Debe haber por lo menos dos personas para realizar cualquier práctica al interior de un laboratorio o taller". Por lo anterior es obligatorio que para realizar actividades en un laboratorio o taller, se cuente como mínimo con dos (2) personas presentes en dicha área. En caso de requerir el uso de un laboratorio o taller en horario no hábil, deberá informarlo (2) días antes al ingreso, diligenciando este formato con los datos de las personas que ingresarán, la actividad a desarrollar, fechas y horarios de permanencia. Posteriormente enviarlo a los siguientes correos electrónicos: <u>seguserv@uniandes.edu.co</u> y <u>seguridadindustrial@uniandes.edu.co</u>

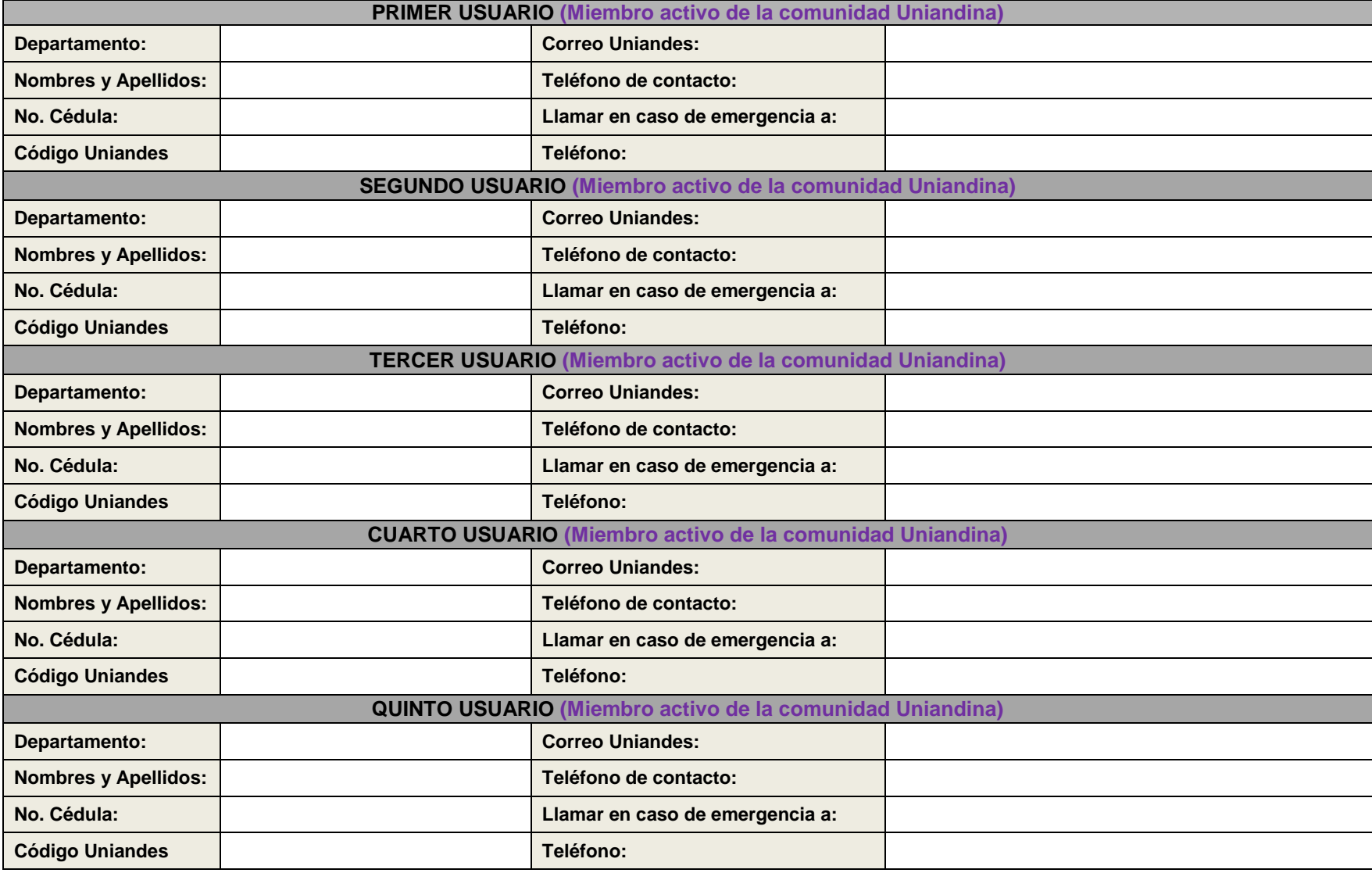

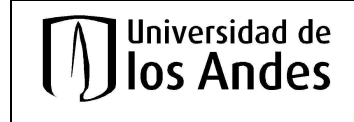

## **AUTORIZACIÓN PARA TRABAJAR EN HORARIO NO HÁBIL**

Fecha: 1 de septiembre de 2016 Versión: 02 | Página: 2 de 3

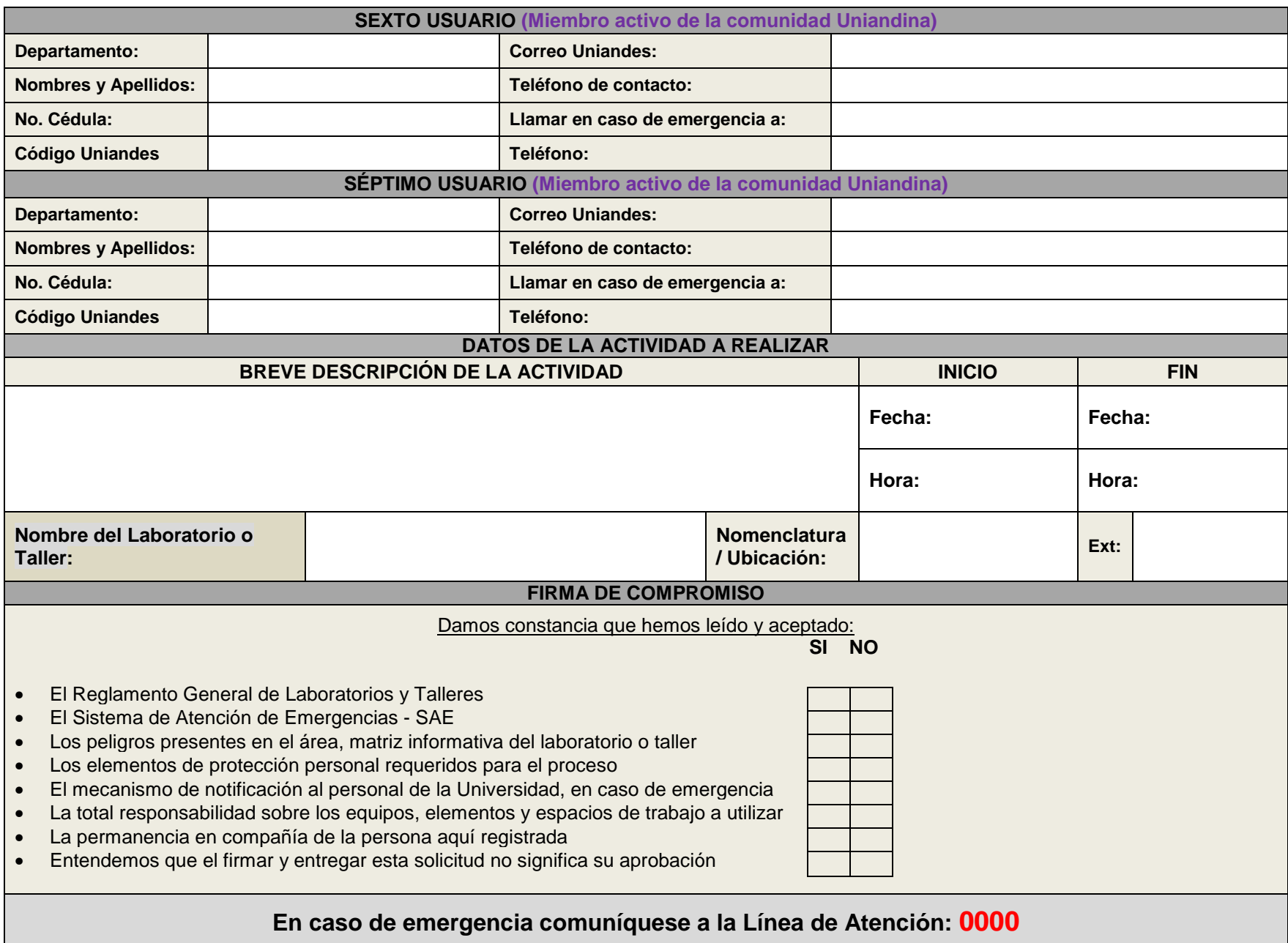

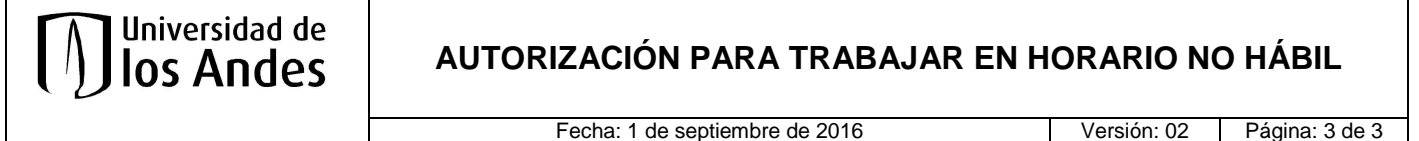

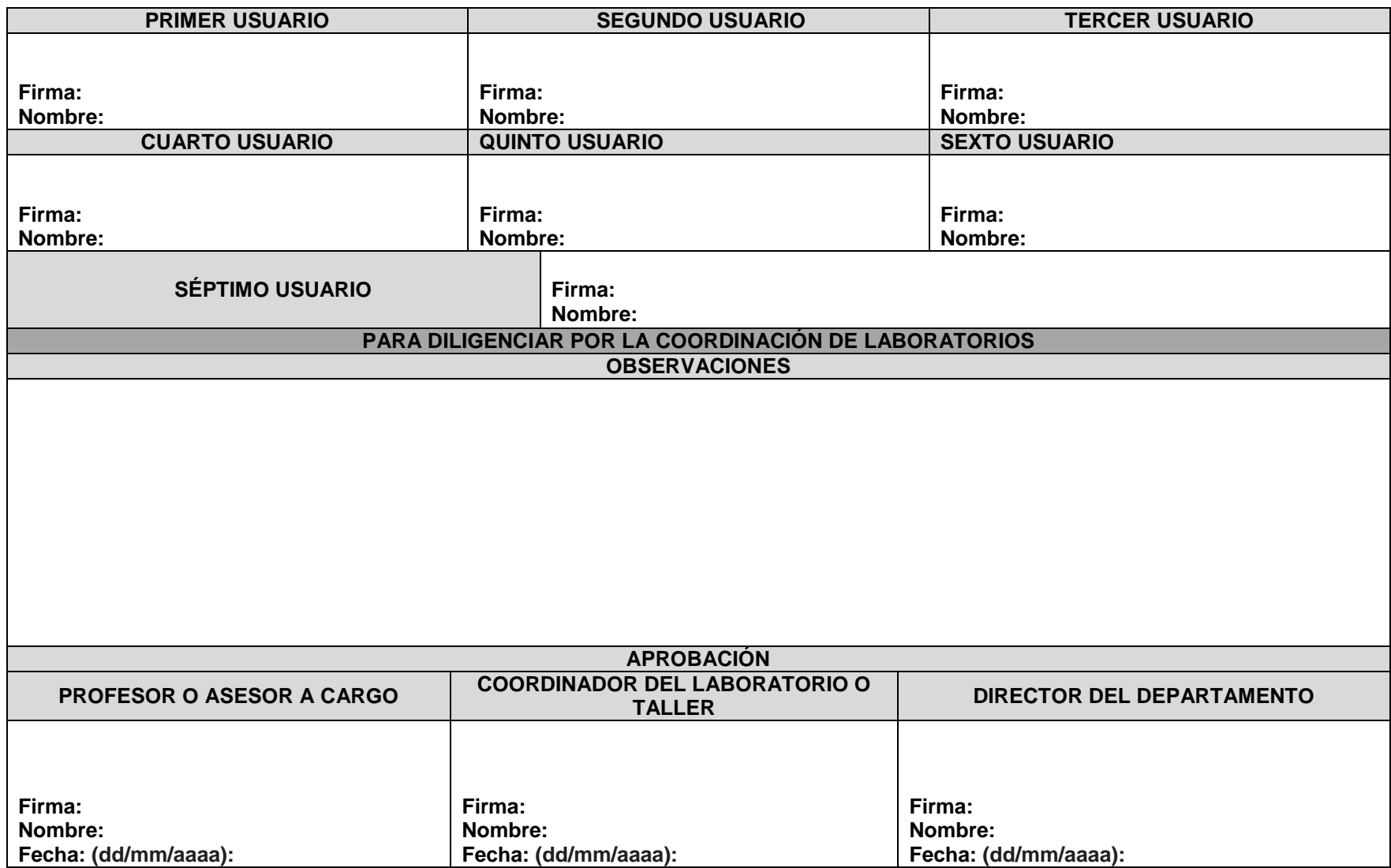